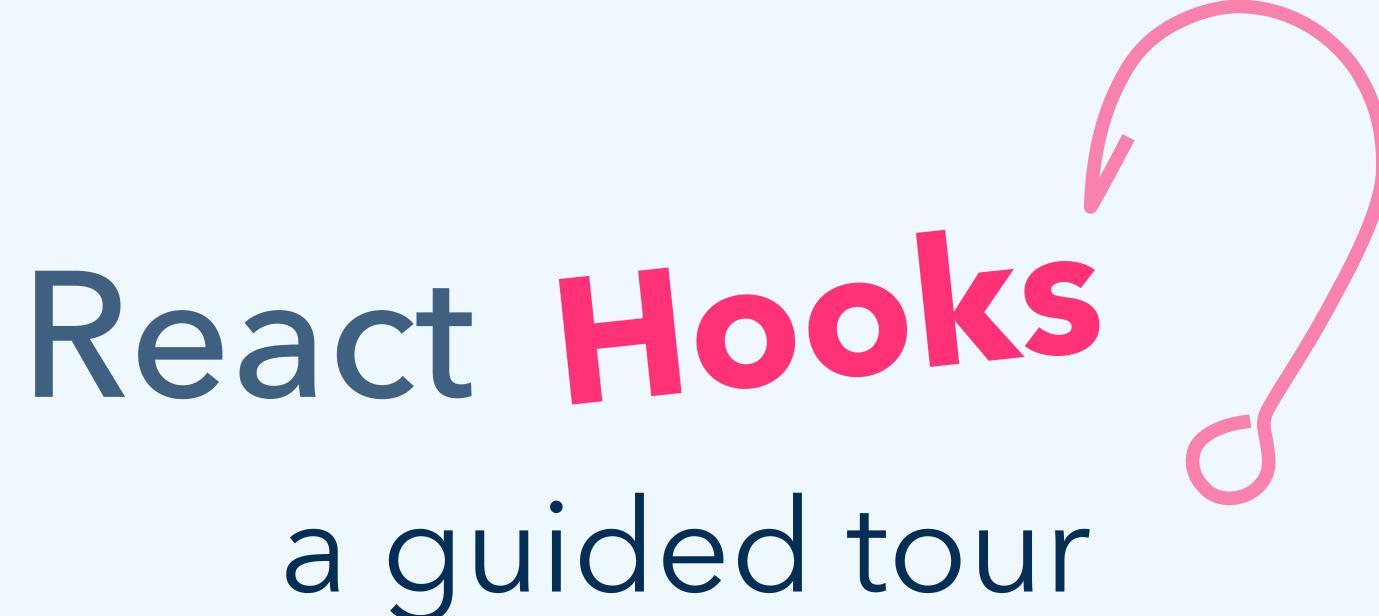

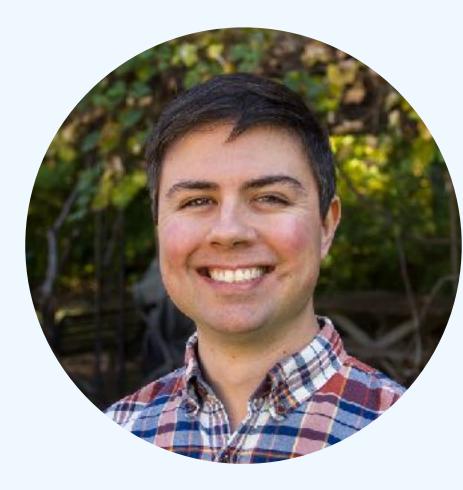

# Dave daveceddia.com

# **Odceddia**

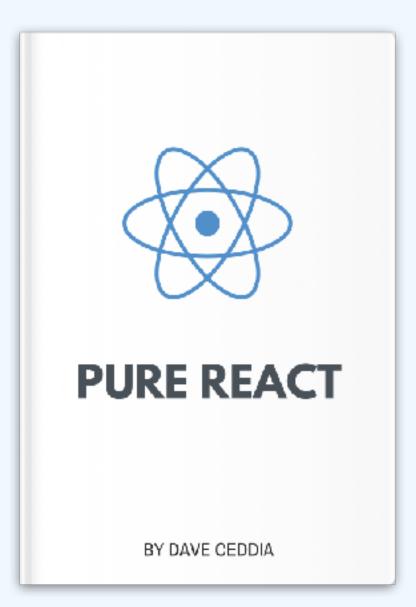

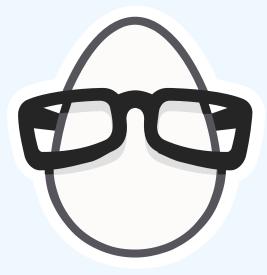

# React Conf 2018

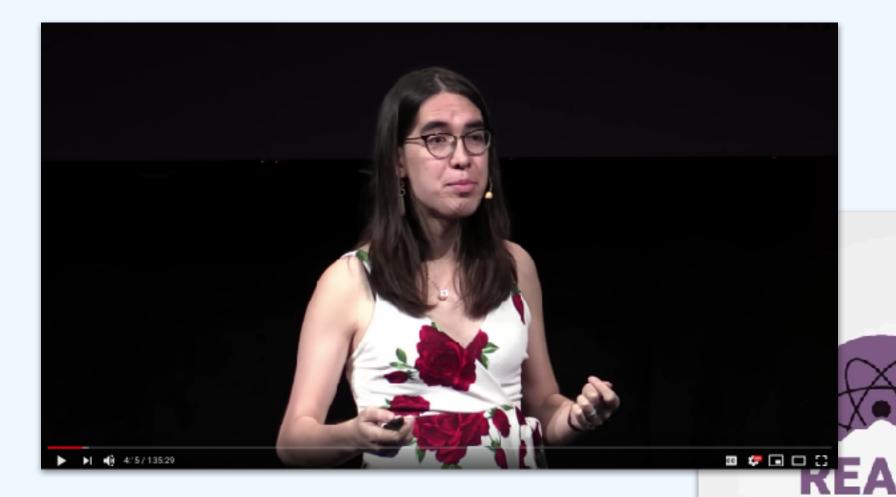

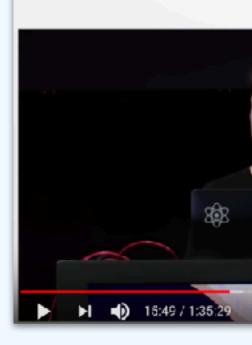

CONF 2018

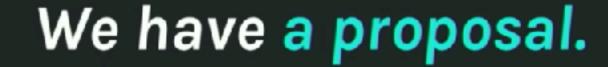

No breaking changes
 Proposed APIs are new
 We need your feedback

🚥 🧶 🖬 🗆 🖸

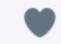

shawn swyx wang 🏧 liked

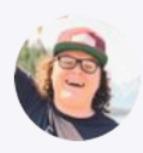

**Tanner Linsley** @tannerlinsley · Oct 25  $\sim$ React **Hooks** + immer + useContext + useReducer = Provider/hook factory for global state.

HOLD UP... Did I just made my own **redux** in 2 tiny functions???

\*\*\*

#### #ReactConf2018 #ReactHooks

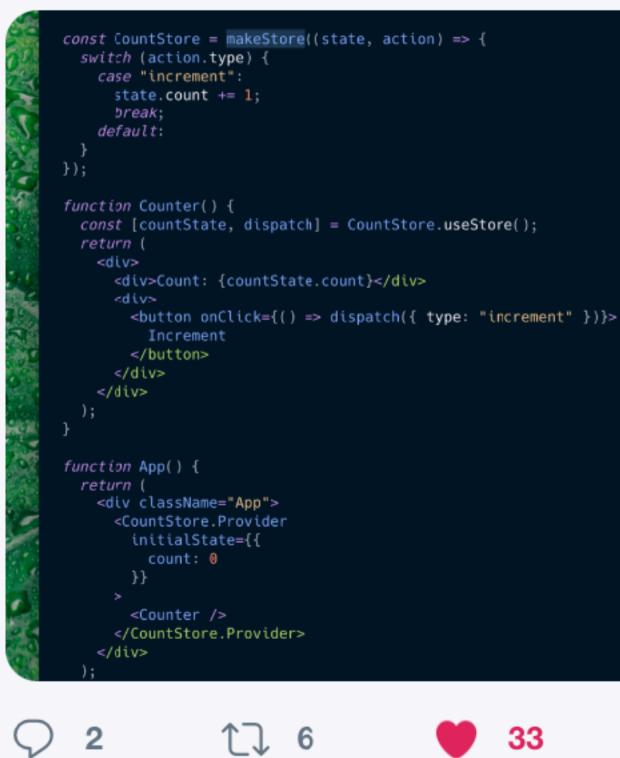

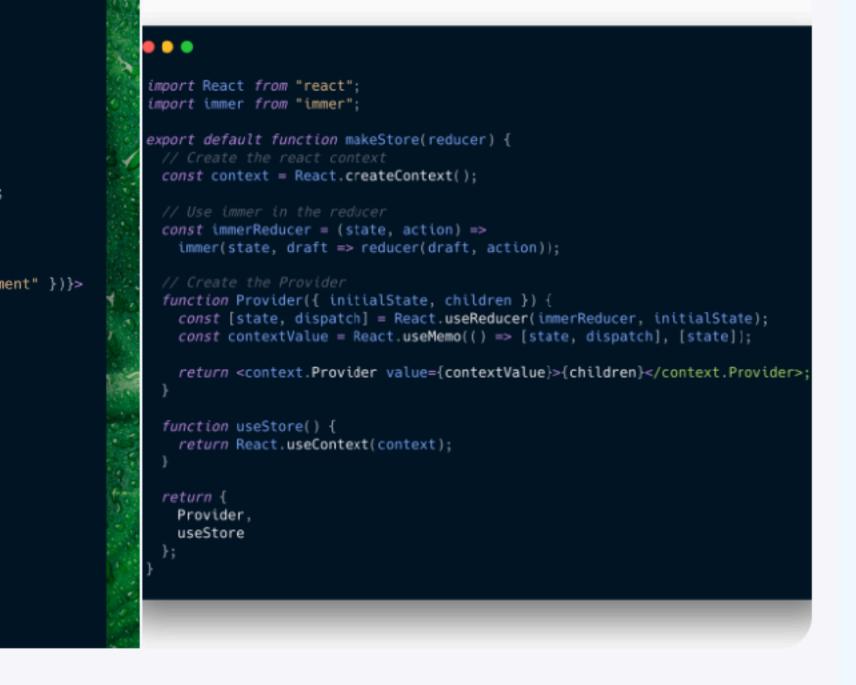

33

 $\square$ 

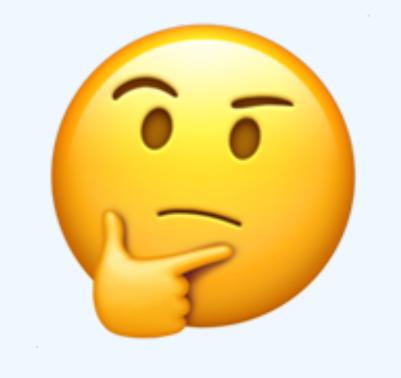

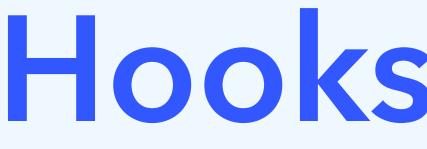

Hooks Week<sup>TM</sup>

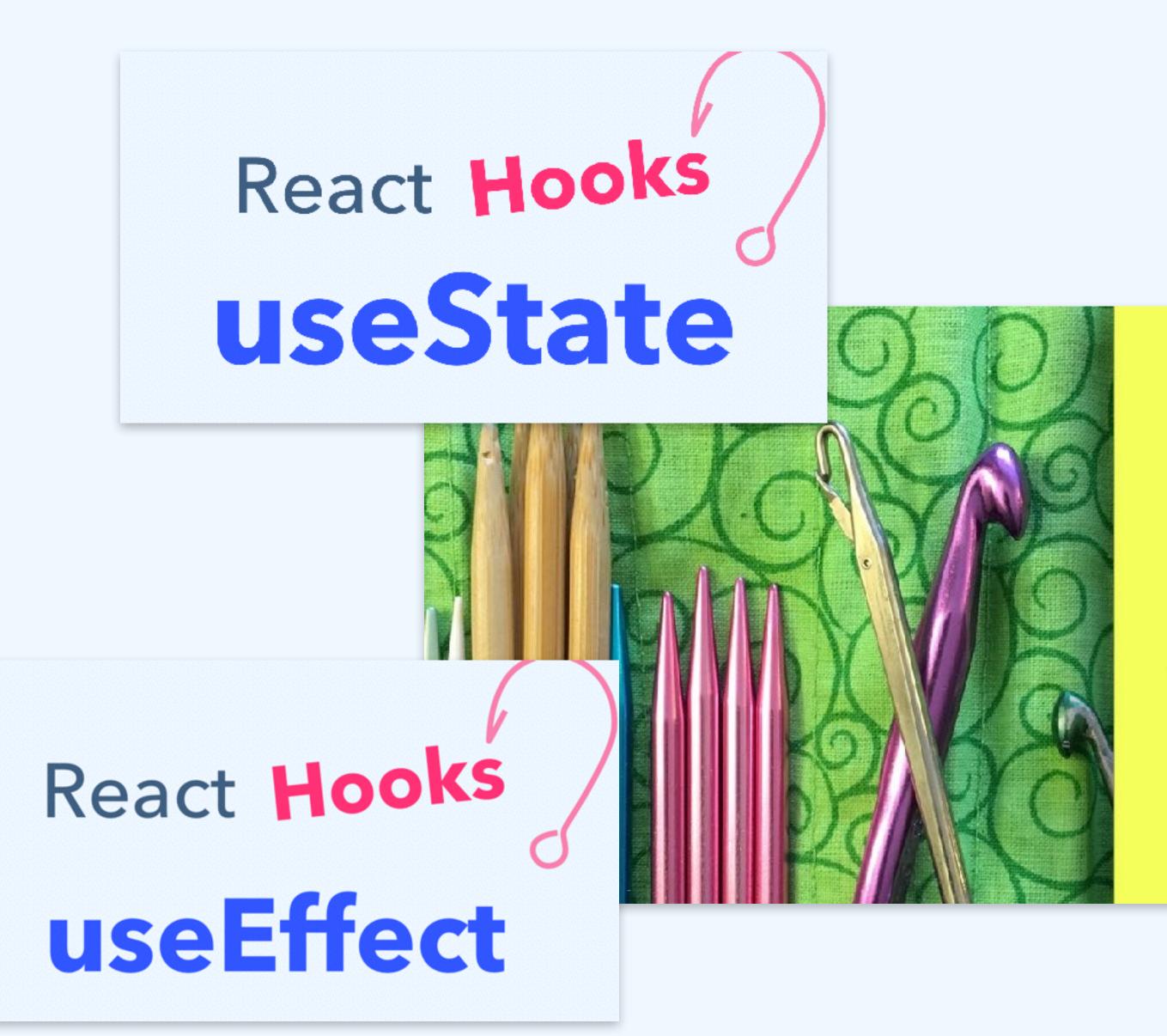

React Hooks useReducer

# React Hooks

an introduction

# React Hooks useContext

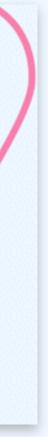

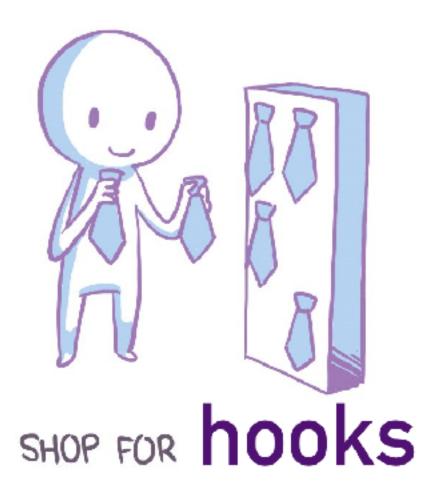

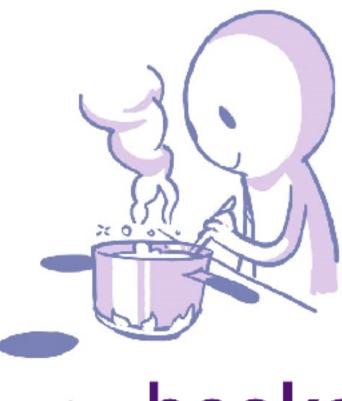

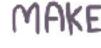

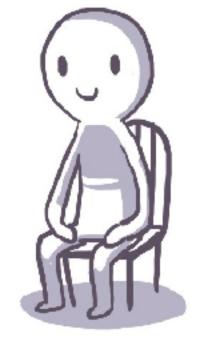

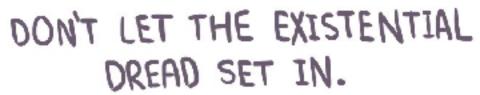

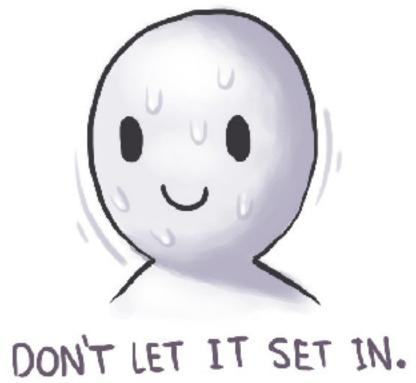

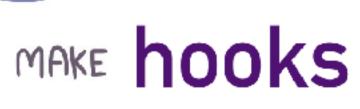

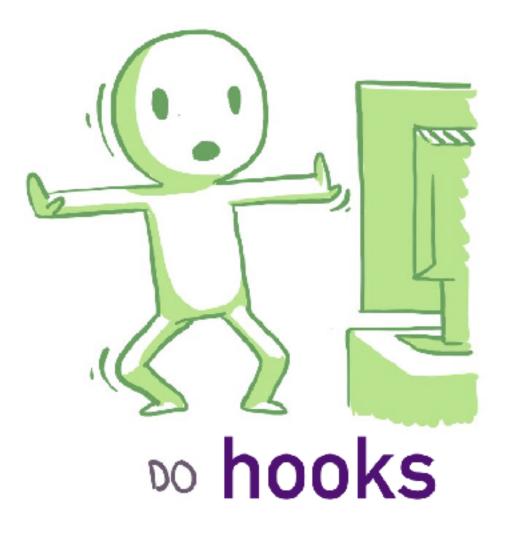

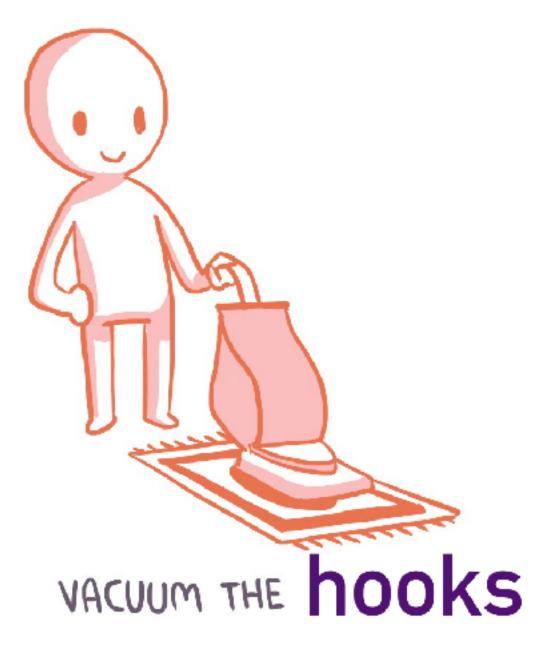

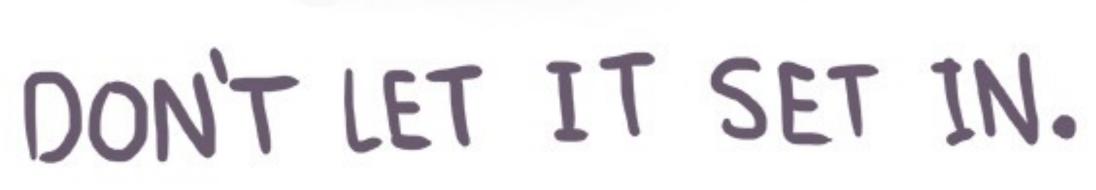

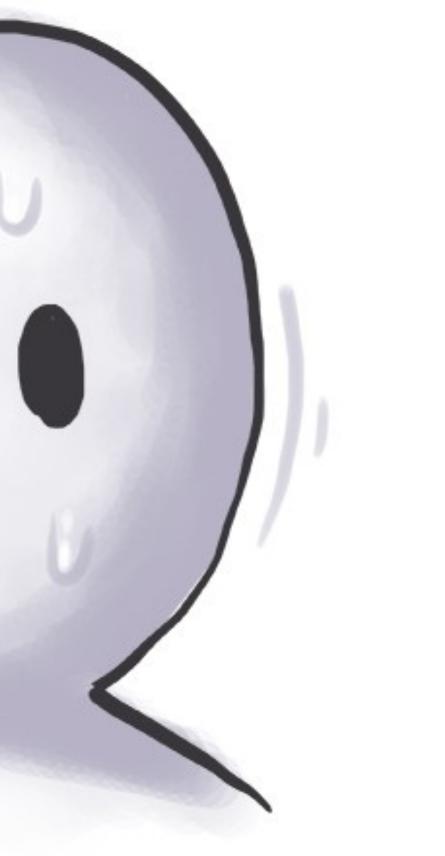

| Filter           | Hide data URLs | s All XHR JS CSS Im | ng Media For  | nt Doc V  | VS Manifest Other |                          |           |    |
|------------------|----------------|---------------------|---------------|-----------|-------------------|--------------------------|-----------|----|
| 2000 ms 4000 ms  | 6000 ms 8000   | ms 10000 ms 12000   | ) ms 14000 i  | ms 16     | 000 ms 18000 ms   | 20000 ms                 | 22000 ms  |    |
| Name             | Meth           | Status              | Туре          | Initiator | Size              | Time                     | Waterfall |    |
| www.reddit.com/r | GET            | 200                 | json          | Other     | 21.3 KB<br>128 KB | 226 ms<br>220 ms         | 1         | I  |
| www.reddit.com/r | GET            | 200                 | json          | Other     | 21.7 KB<br>128 KB | 20 <b>3 ms</b><br>198 ms |           | I  |
| www.reddit.com/r | GET            | 200                 | json          | Other     | 21.4 KB<br>128 KB | 223 ms<br>219 ms         |           | I. |
| www.reddit.com/r | GET            | 200                 | json          | Other     | 21.3 KB<br>128 KB | 201 ms<br>196 ms         |           | I. |
| www.reddit.com/r | GET            | 200                 | json          | Other     | 21.7 KB<br>128 KB | 220 ms<br>214 ms         |           | I. |
| www.reddit.com/r | GET            | 200                 | json          | Other     | 21.3 KB<br>128 KB | 260 ms<br>255 ms         |           | I. |
| www.reddit.com/r | GET            | 200                 | json          | Other     | 21.3 KB<br>128 KB | 290 ms<br>286 ms         |           | I. |
| www.reddit.com/r | GET            | 200                 | json          | Other     | 21.8 KB<br>128 KB | 217 ms<br>212 ms         |           | I. |
| www.reddit.com/r | GET            | 200                 | j <b>so</b> n | Other     | 21.4 KB<br>128 KB | 198 ms<br>189 ms         |           | ł. |
| www.reddit.com/r | GET            | 200                 | j <b>so</b> n | Other     | 21.3 KB<br>128 KB | 26 <b>3 ms</b><br>259 ms |           | I. |
| www.reddit.com/r | GET            | 200                 | json          | Other     | 21.7 KB<br>128 KB | 226 ms<br>221 ms         |           | I  |
| www.reddit.com/r | GET            | 200                 | json          | Other     | 21.4 KB<br>128 KB | 223 ms<br>217 ms         |           | 1  |

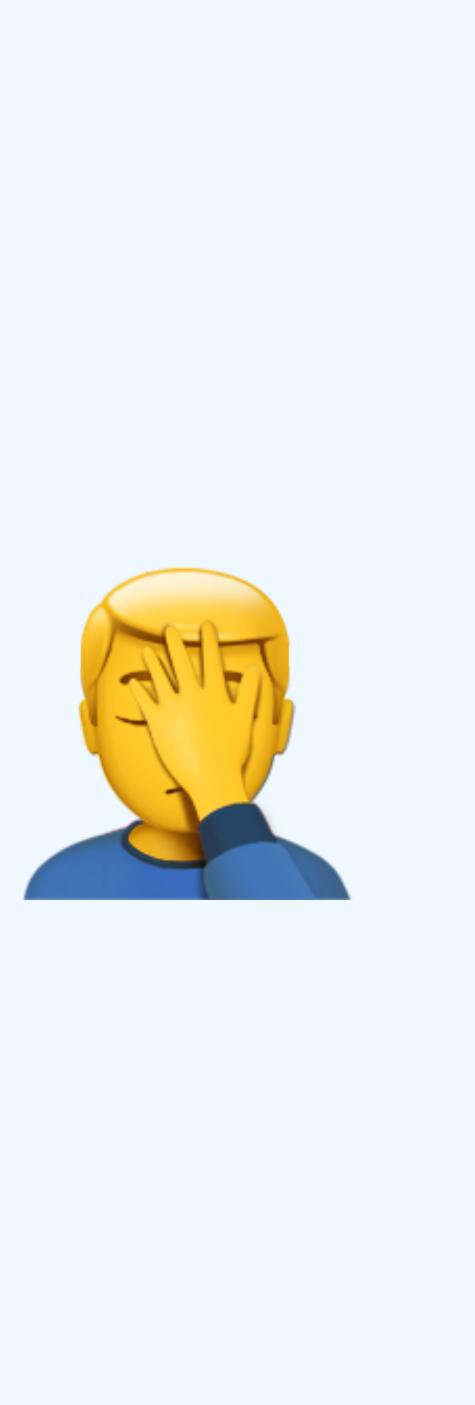

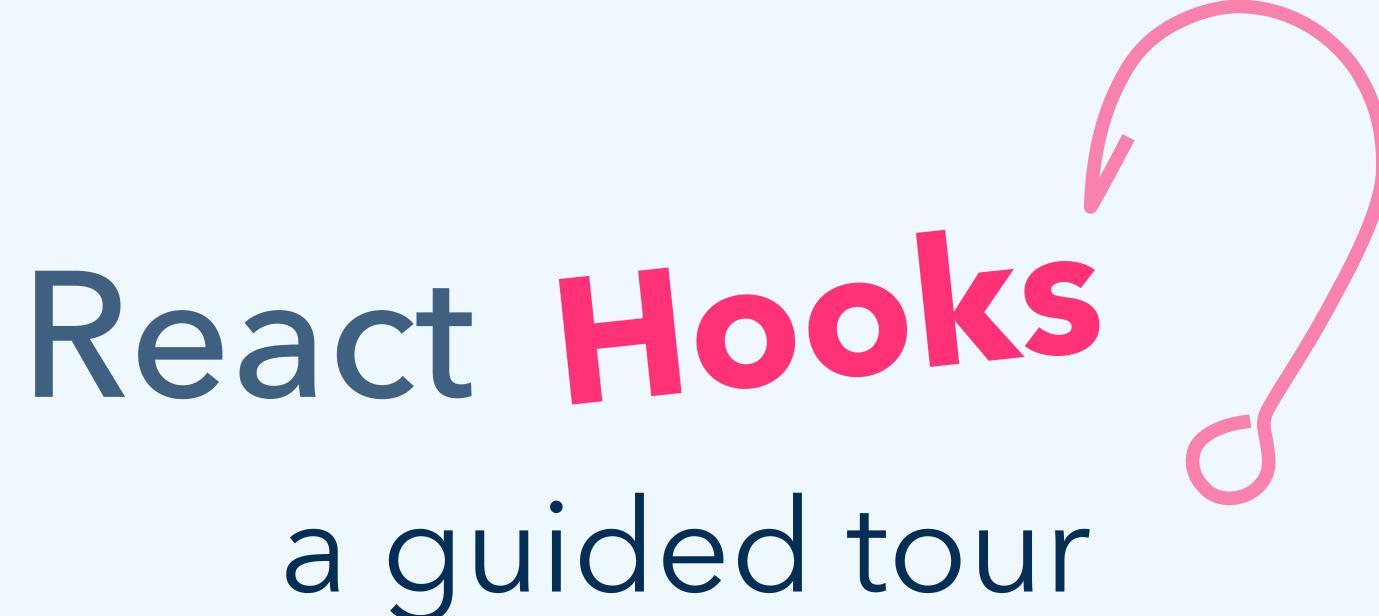

# What are Hooks?

# How do they work?

# How can I use them?

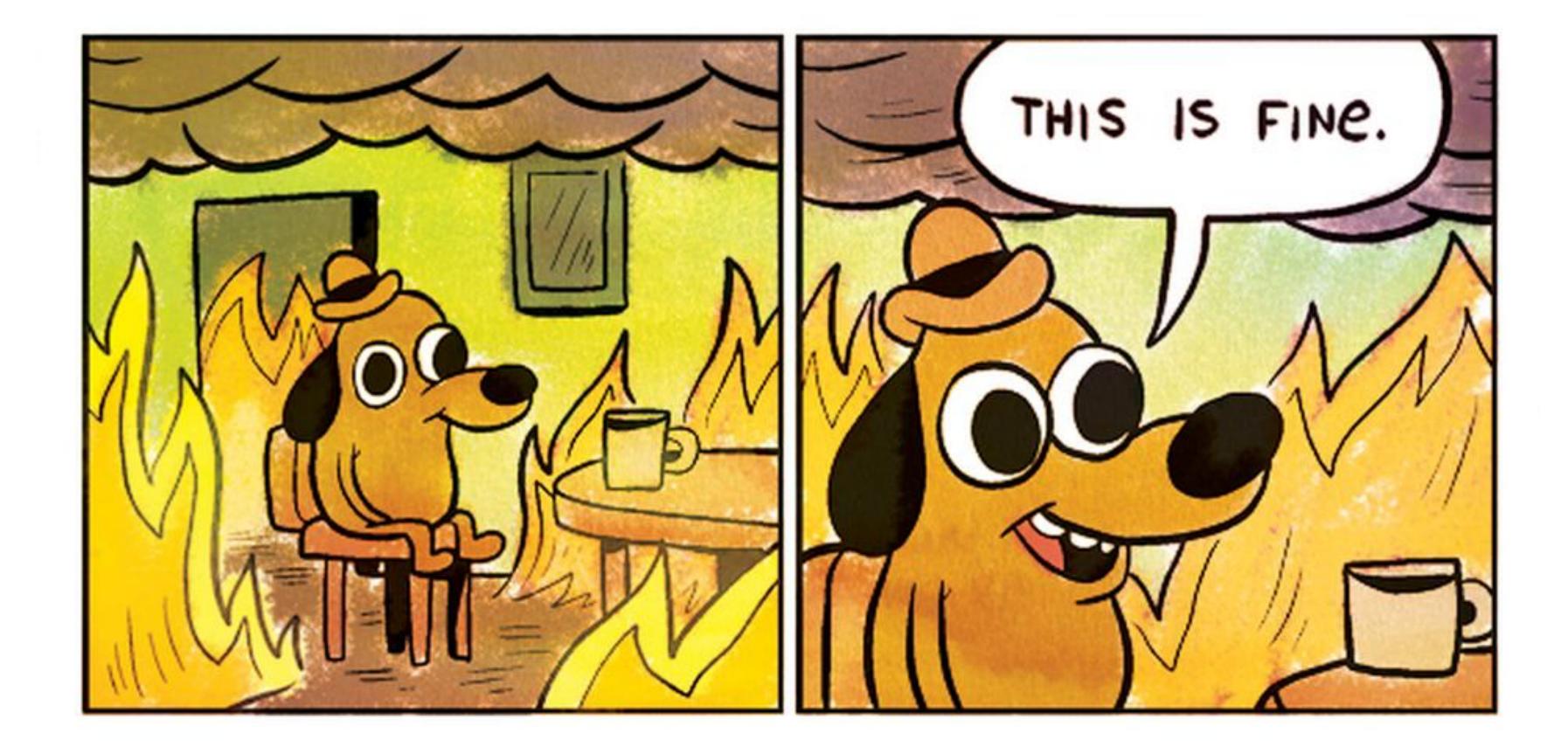

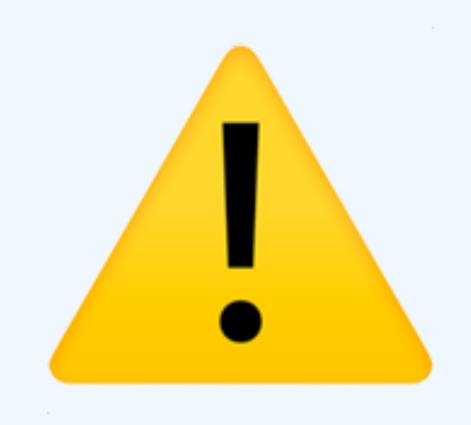

# Hooks are a proposal. Hooks are in alpha. Hooks could still change.

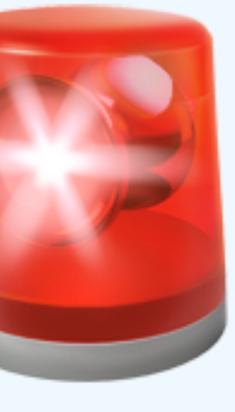

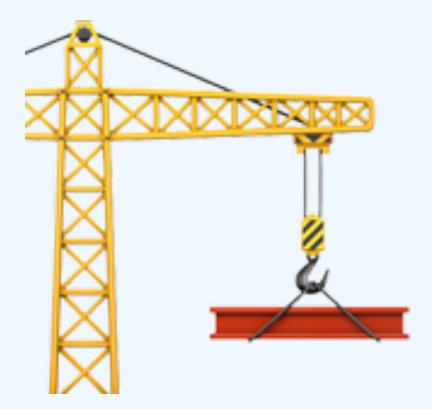

# Hooks are additive.

They don't replace classes.

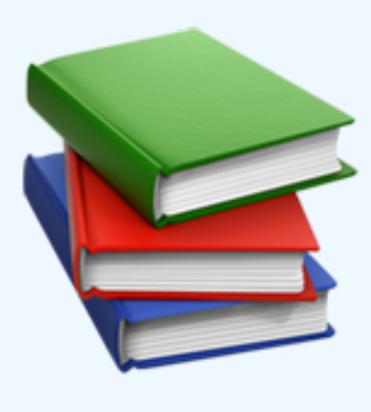

# Check out the RFC:

https://github.com/reactjs/rfcs/pull/68

https://reactjs.org/hooks

```
JS index.js •
 1 import React from 'react';
 2 import ReactDOM from 'react-dom';
 3 import './index.css';
 5 function App() {
     return (
 6
       <div>
 8
         <h1>Hello React Boston!</h1>
 9
10
       </div>
     );
12 }
13
14 ReactDOM.render(<App />, document.querySelector('#root'));
15
```

| - |  |  |
|---|--|--|

🛞 React App

 $\leftarrow \rightarrow C$ 

× +

# Hello React **Boston!**

i localhost:3000

Ln 9, Col 7 Spaces: 2 UTF-8 LF JavaScript Prettier: 🗸 😁

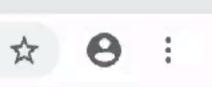

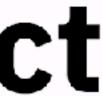

# How does that even work?

```
JS index.js ×
 1 import React, { useState } from 'react';
 2 import ReactDOM from 'react-dom';
 3 import './index.css';
 5 function App() {
     const [people, setPeople] = useState(0);
 6
     return (
 8
       <div>
 9
         <h1>Hello React Boston!</h1>
10
         People here tonight: {people}
         <button onClick={() => setPeople(people + 1)}>
           Welcome One More
13
         </button>
14
       </div>
15
16
    );
17 }
18
19 ReactDOM.render(<App />, document.querySelector('#root'));
20
```

 $\leftarrow \rightarrow C$  (i) localhost:3000

# Hello React **Boston!**

#### People here tonight: 5

Welcome One More

Ŧ

Ln 6, Col 43 Spaces: 2 UTF-8 LF JavaScript Prettier: 🗸 😬

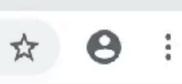

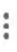

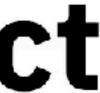

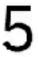

# function App() { const [people, setPeople] = useState(0); return ( <div> <h1>Hello React Boston!</h1> People here tonight: {people} <button onClick={() => setPeople(people + 1)}> Welcome One More </button> </div>

Ŧ

#### function App() { const [people, setPeople] = useState(0); Ŧ return ( <div> <h1>Hello React Boston!</h1> People here tonight: {people} <button onClick={() => setPeople(people + 1)}> Welcome One More </button> </div> );

#### hooks

#### function App() { const [people, setPeople] = useState(0); I return ( <div> <h1>Hello React Boston!</h1> People here tonight: {people} <button onClick={() => setPeople(people + 1)}> Welcome One More </button> </div> );

#### hooks

#### useState(0);

### useState(0); function App() { const [people, setPeople] = useState(0); Ŧ return ( <div> <h1>Hello React Boston!</h1> People here tonight: {people} <button onClick={() => setPeople(people + 1)}> Welcome One More </button> </div> );

#### hooks

#### function App() { 🧹 const [people, setPeople] = useState(0); return ( <div> <h1>Hello React Boston!</h1> People here tonight: {people} <button onClick={() => setPeople(people + 1)}> Welcome One More </button> </div> );

#### hooks

useState(0);

```
JS index.js ×
 1 import React, { useState } from 'react';
 2 import ReactDOM from 'react-dom';
 3 import './index.css';
 5 function App() {
     const [coffee, setGramsCoffee] = useState(13);
 6
    const [water, setOuncesWater] = useState(8);
 8
     return (
 9
       <div>
10
         <h1>\u00e4</h1>
         <h4>Water</h4>
         <div onClick={() => setOuncesWater(water + 1)}>
13
           {water} oz
14
         </div>
         <h4>Coffee</h4>
16
         <div onClick={() => setGramsCoffee(coffee + 1)}>
       {coffee} g
18
        </div>
19
     </div>
20
    ):
```

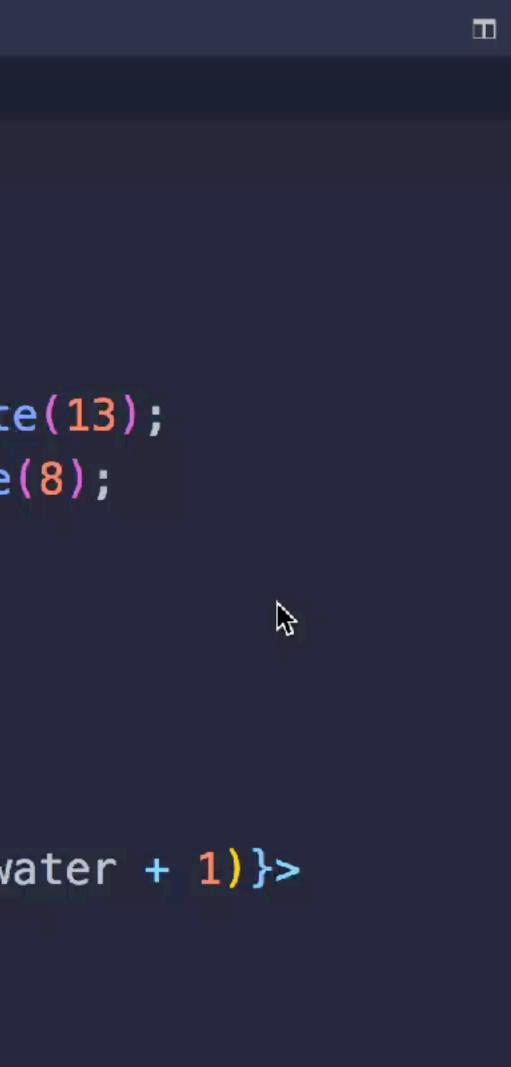

....

Ln 1, Col 40 Spaces: 2 UTF-8 LF JavaScript Prettier: 🗸 😁 🌲

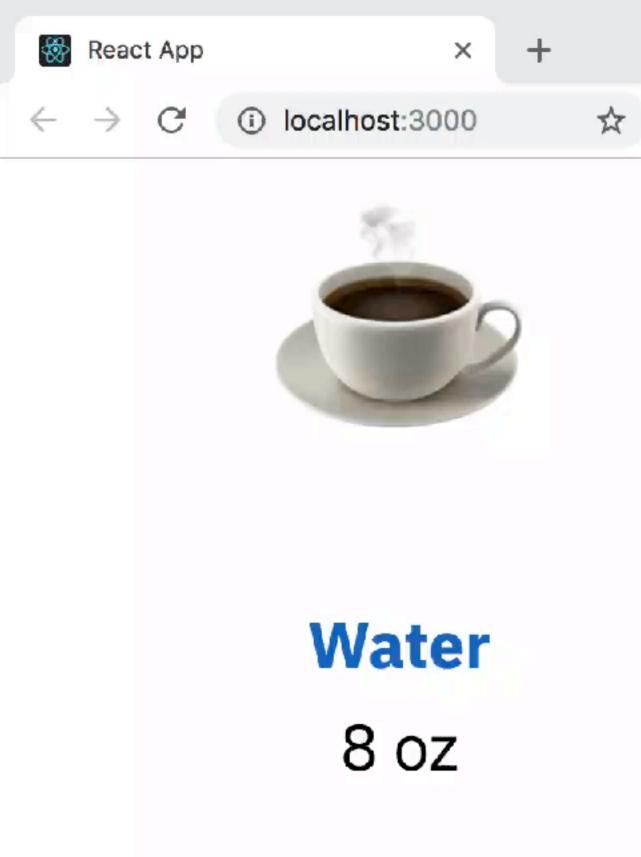

#### Coffee 13 g

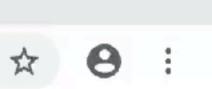

#### function App() { const [coffee, setGramsCoffee] = useState(13); const [water, setOuncesWater] = useState(8); return ( <div> <h1>\u00e4</h1> <h4>Water</h4> <div onClick={() => setOuncesWater(water + 1)}> {water} oz </div> <h4>Coffee</h4> <div onClick={() => setGramsCoffee(coffee + 1)}> {coffee} g </div> </div>

#### hooks

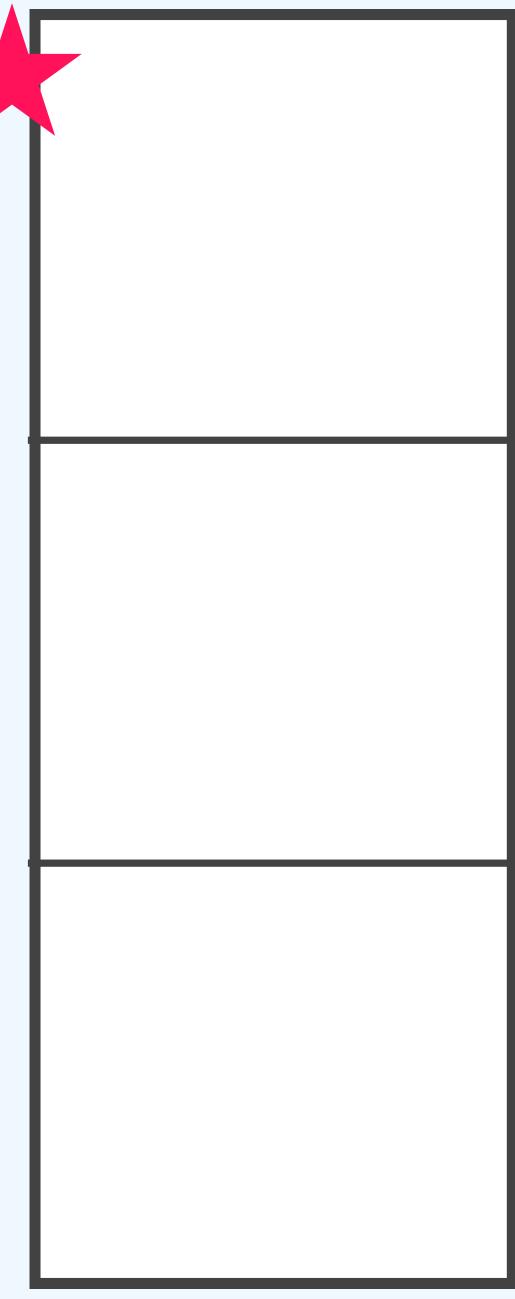

#### function App() { const [coffee, setGramsCoffee] = useState(13); const [water, setOuncesWater] = useState(8); return ( <div> <h1>\u00e4</h1> <h4>Water</h4> <div onClick={() => setOuncesWater(water + 1)}> {water} oz </div> <h4>Coffee</h4> <div onClick={() => setGramsCoffee(coffee + 1)}> {coffee} g </div> </div>

#### hooks

#### useState(13);

13

#### function App() { const [coffee, setGramsCoffee] = useState(13); const [water, setOuncesWater] = useState(8); return ( <div> <h1>불</h1> <h4>Water</h4> <div onClick={() => setOuncesWater(water + 1)}> {water} oz </div> <h4>Coffee</h4> <div onClick={() => setGramsCoffee(coffee + 1)}> {coffee} g </div> </div>

#### hooks

#### useState(13);

13

#### useState(8);

8

#### function App() { const [coffee, setGramsCoffee] = useState(13); const [water, setOuncesWater] = useState(8); return ( <div> <h1>불</h1> <h4>Water</h4> <div onClick={() => setOuncesWater(water + 1)}> {water} oz </div> <h4>Coffee</h4> <div onClick={() => setGramsCoffee(coffee + 1)}> {coffee} g </div> </div>

#### useState(13);

hooks

14

#### useState(8);

# Rules of Hooks

# 1. Call order must be stable No loops, conditionals, nested functions.

# 2. Only call from function components ...or custom hooks. Sorry, classes.

# 3. Names should start with "use" Help the linter out.

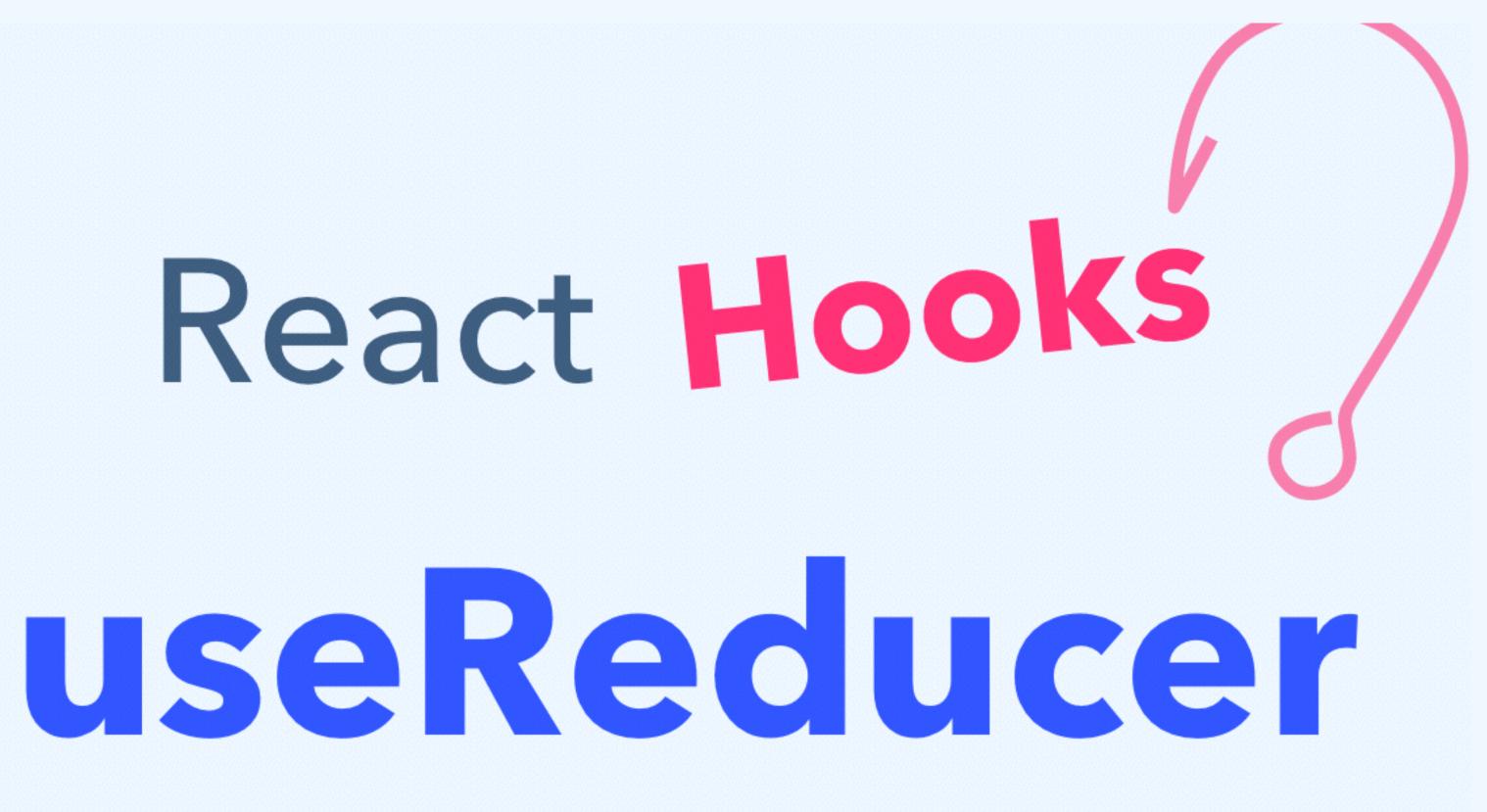

```
Js index.js
1 import React<sub>I</sub>from 'react';
2 import ReactDOM from 'react-dom';
3 import './index.css';
5 function Room() {
 6
7 }
 8
9 ReactDOM.render(<Room />, document.querySelector('#root'));
10
```

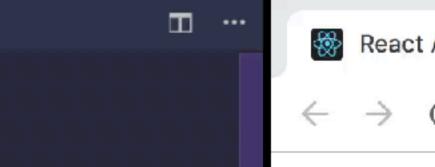

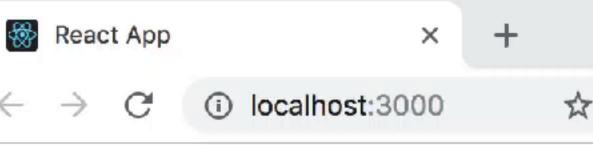

Ln 6, Col 3 Spaces: 2 UTF-8 LF JavaScript Prettier: 🗸 🙂 🌲

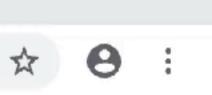

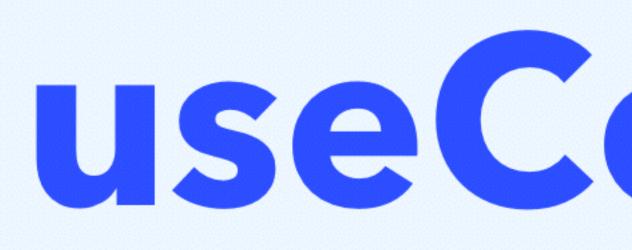

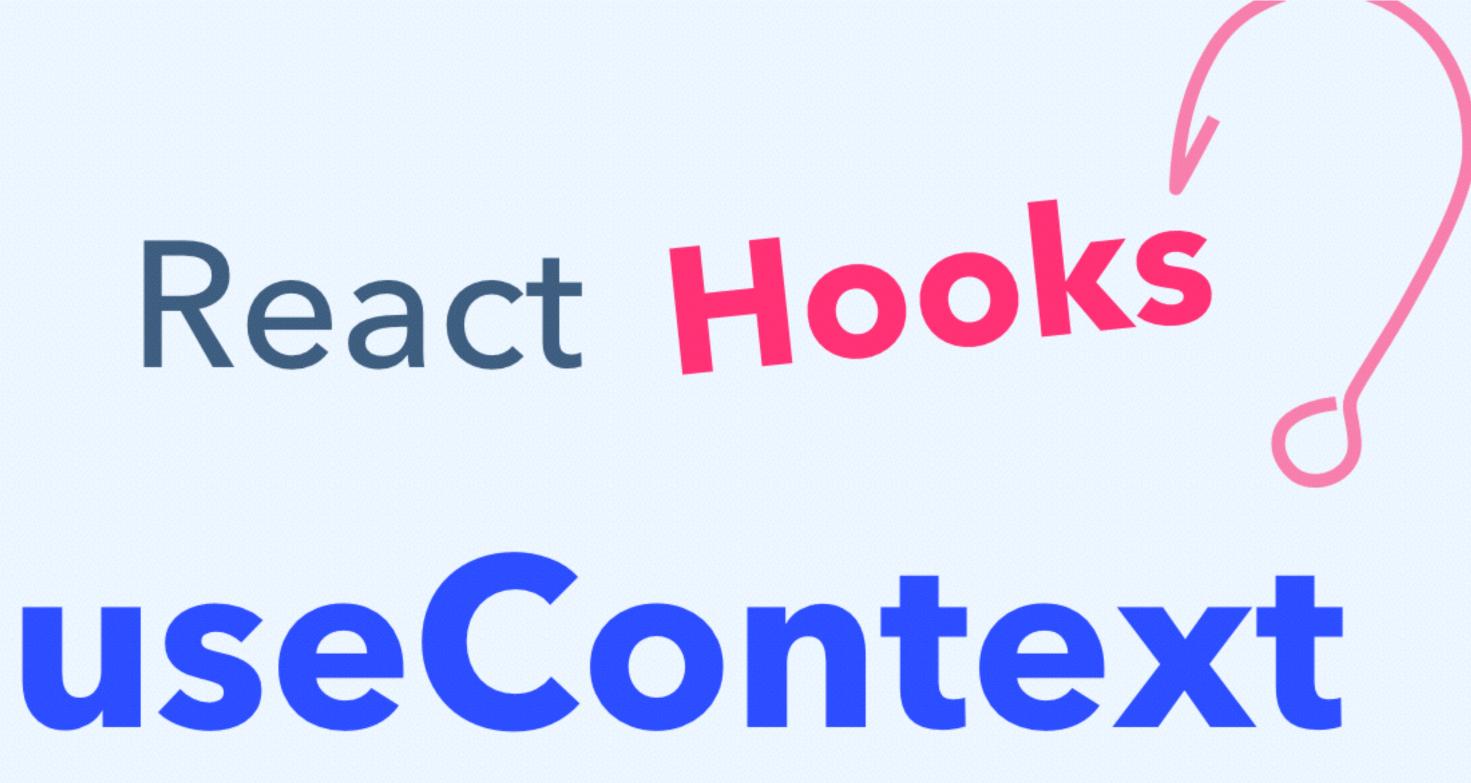

```
JS index.js ×
 1 import React, { useState } from 'react';
 2 import ReactDOM from 'react-dom';
 3 import './index.css';
 5 function App() {
     const [user, setUser] = useState({ username: 'dave' });
     return (
 8
 9
       <>
         <Header user={user} />
10
         <Body user={user} />
       </>
     );
14 }
15
16 function Header({ user }) {
     return <header>Hi {user.username}</header>;
18 }
19
20 function Body({ user }) {
     return (
21
30 A 0 -- INSERT --
```

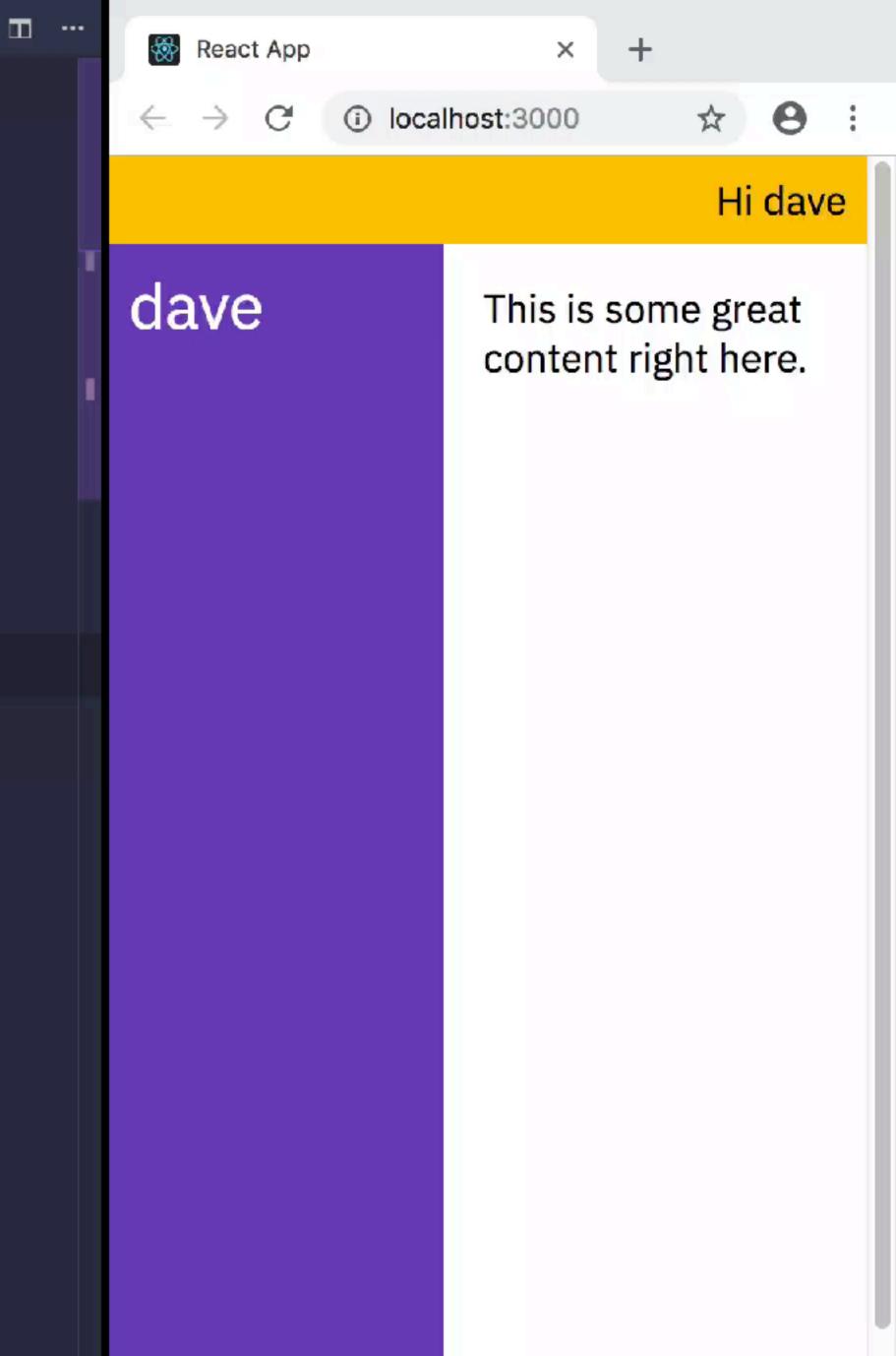

```
JS index.js ×
ZU TUNCLIUN NEQUEN ( USET J
     return <header>Hi {user.username}</header>;
21
22 }
23
24 function Body() {
     return (
25
       <main>
26
         <Sidebar />
28
         <Content />
29
       </main>
30
    );
31 }
33 function Sidebar() {
     return (
34
       <UserContext.Consumer>
35
         {user => <aside>{user.username}</aside>}
36
       </UserContext.Consumer>
38
    );
39 }
40
```

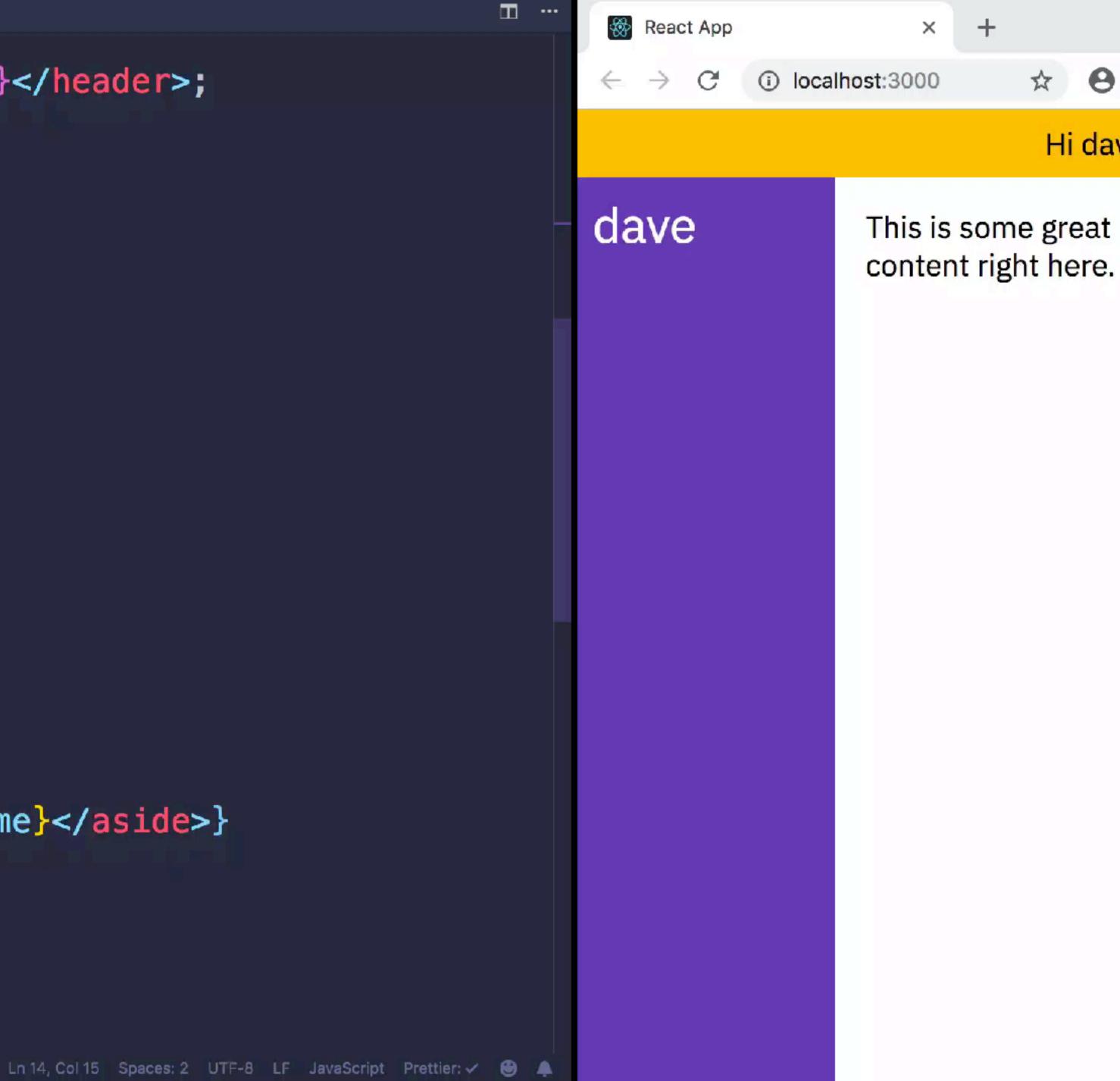

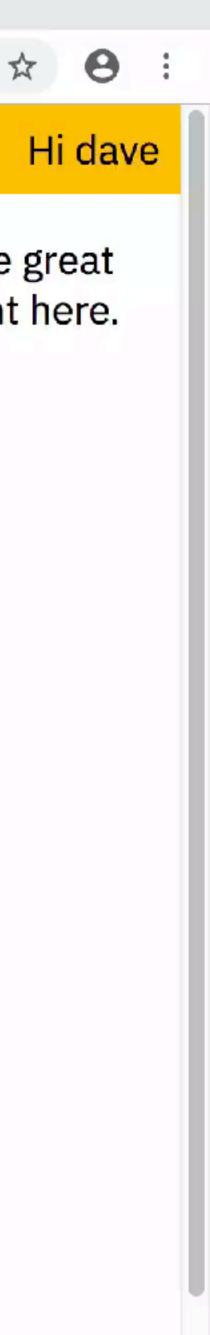

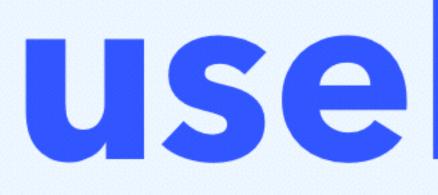

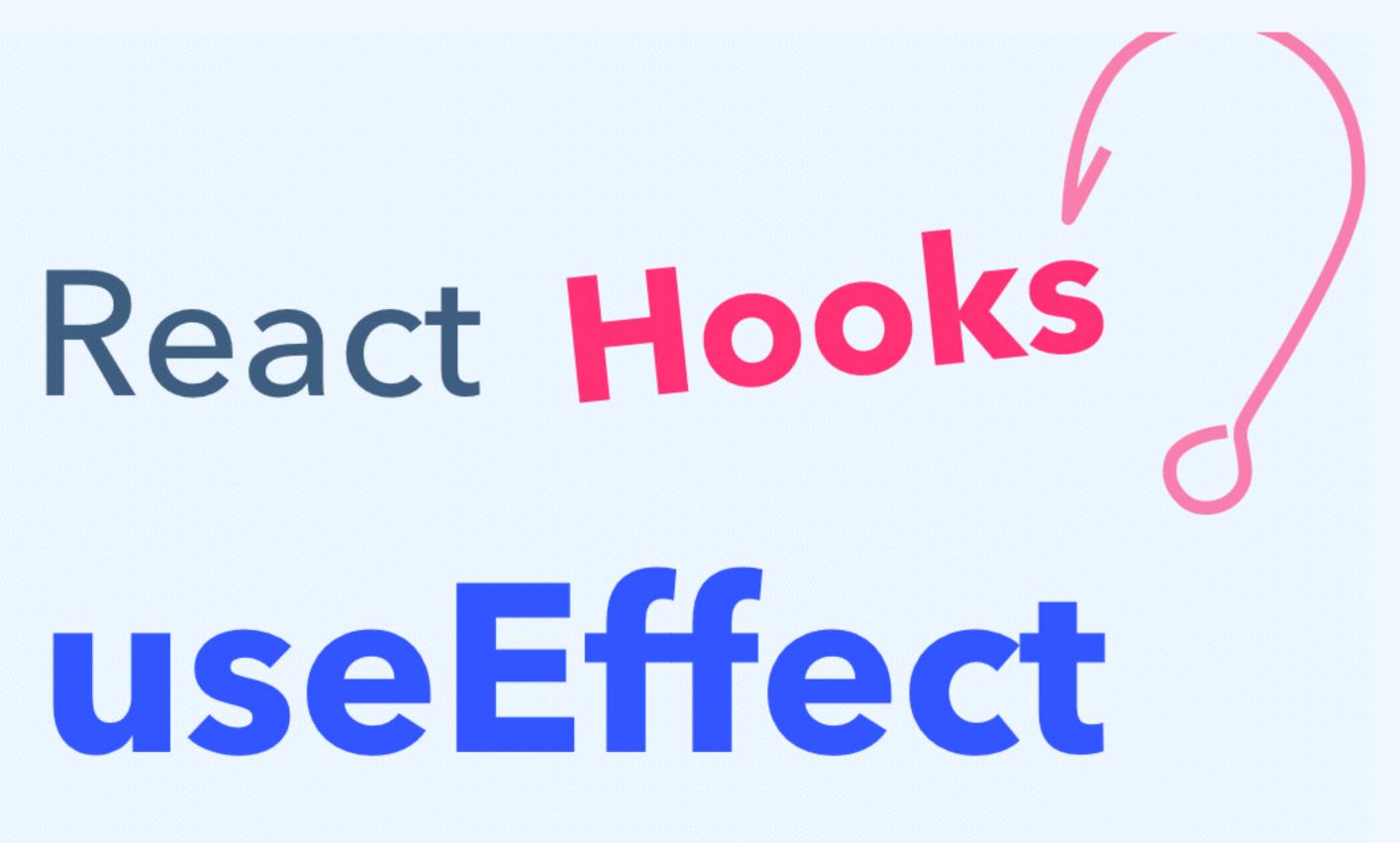

# useEffect:

# **componentDidMount**

# componentDidUpdate componentWillUnmount

```
JS index.js •
1 import React from 'react';
2 import ReactDOM from 'react-dom';
3 import './index.css';
5 function App() {
 6
7}
8
9 ReactDOM.render(<App />, document.querySelector('#root'));
10
```

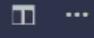

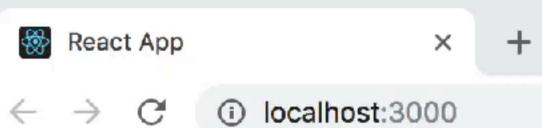

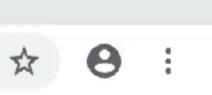

```
JS index.js
1 import React, { useState, useEffect } from 'react';
2 import ReactDOM from 'react-dom';
3 import './index.css';
5 function App() {
 6
7 }
 8
9 ReactDOM.render(<App />, document.querySelector('#root'));
10
```

· 🖿 · · · ·

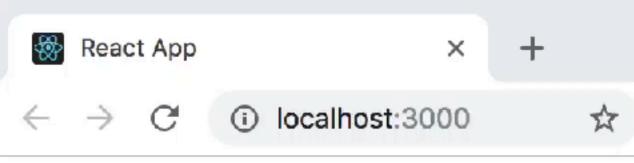

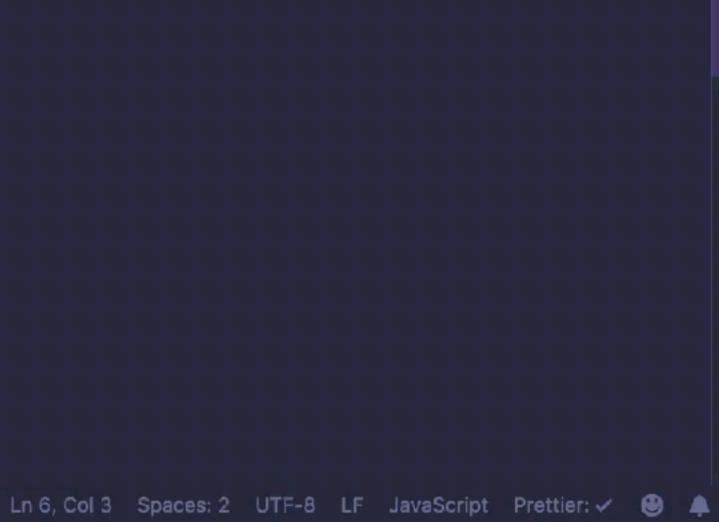

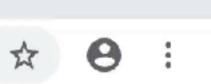

```
1 import React, { useState, useEffect } from 'react';
 2 import ReactDOM from 'react-dom';
 3 import './index.css';
 5 function App() {
     const [title, setTitle] = useState('Hooks');
     useEffect(() => {
 8
       document.title = title;
 9
       console.log('set title', title);
10
     });
     return (
13
       <div>
         <input
15
           value={title}
16
           onChange={e => setTitle(e.target.value)}
18
         />
     </div>
19
20
    );
21 }
30 A 0 -- INSERT --
```

Js index.js × # index.css

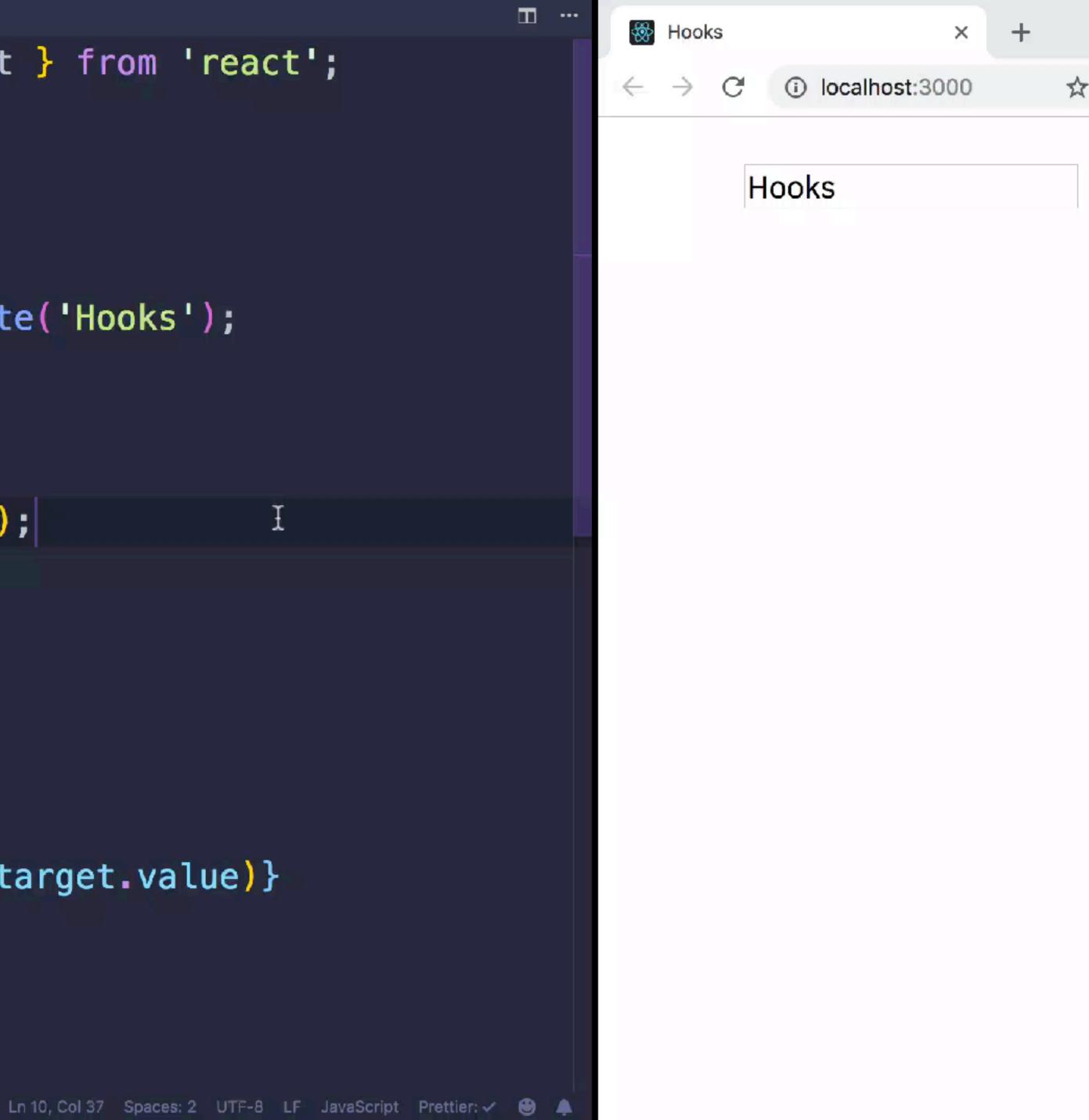

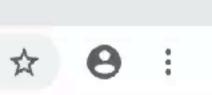

```
JS index.js •
 1 import React, { useState, useEffect } from 'react';
 2 import ReactDOM from 'react-dom';
 3 import './index.css';
 5 function App() {
     const [mounted, setMounted] = useState(true);
     return (
 8
       <div>
 9
         {mounted && <Test />}
10
         <button onClick={() => setMounted(!mounted)}>
           Toggle Mountedness
         </button>
13
       </div>
14
15
    );
16 }
18 ReactDOM.render(<App />, document.querySelector('#root'));
19
```

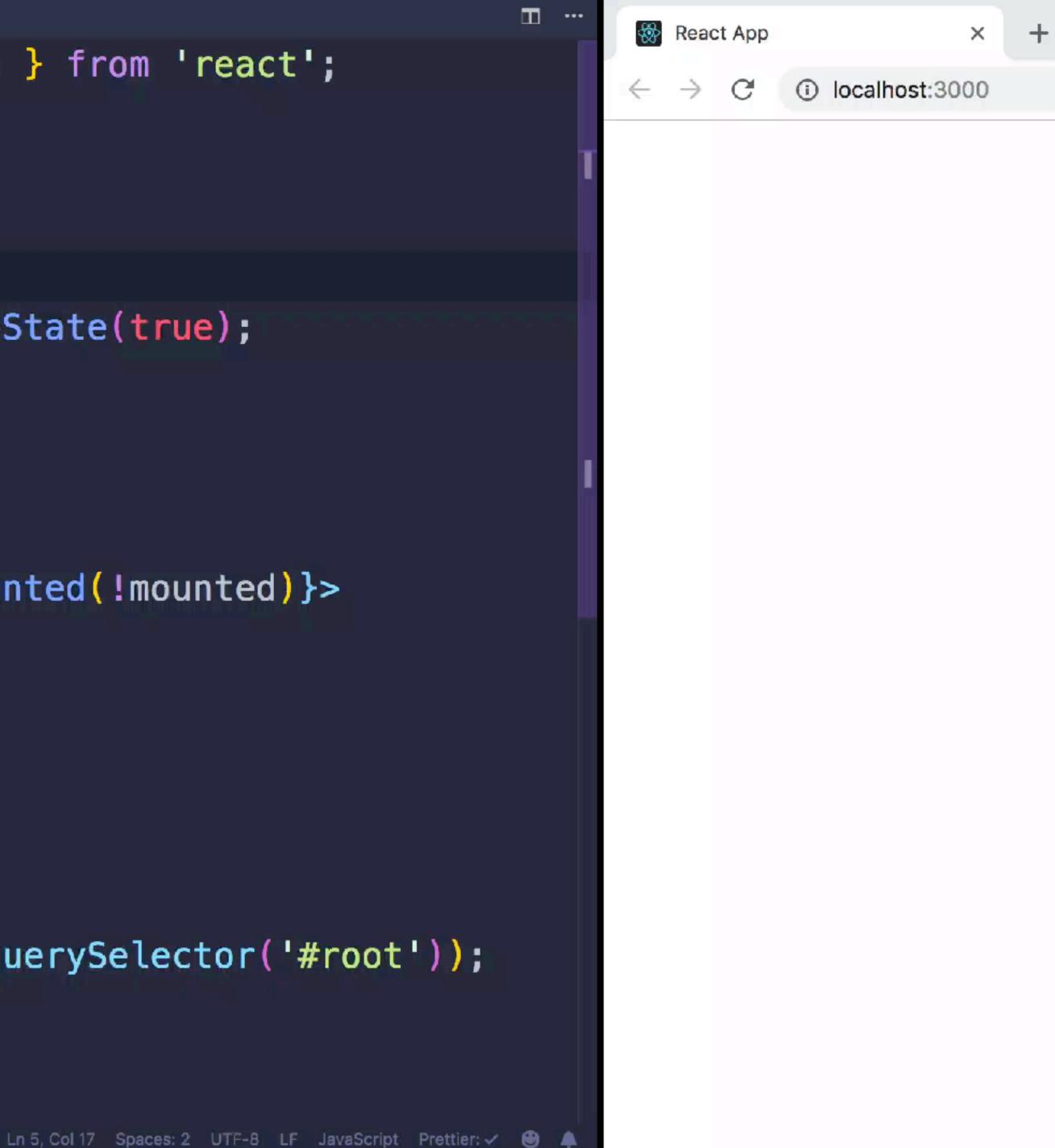

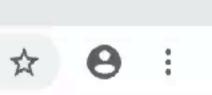

# More Hooks...

- useMemo memoize expensive computations
- useCallback memoize callbacks
- useRef create refs to DOM nodes
- useImperativeMethods
- useLayoutEffect
- useMutationEffect

# Try Them Yourself!

# In Your Own Project:

"dependencies": {

# On CodeSandBox:

# "react": "^16.7.0-alpha.2", "react-dom": "^16.7.0-alpha.2",

# https://codesandbox.io/s/rxpp65kyn

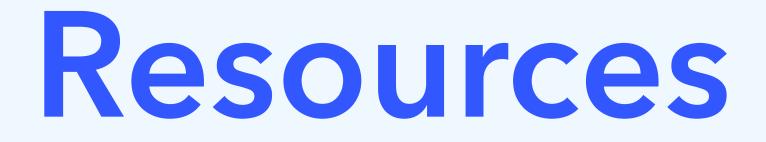

# **Official Docs** https://reactjs.org/hooks

### **Hooks Week!** https://daveceddia.com/hooks

## Nik Graf's Collection of React Hooks https://nikgraf.github.io/react-hooks/

Gabe Ragland's useHooks - new hook every day https://usehooks.com/

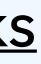

# **Examples and slides:** https://daveceddia.com/hooks-boston

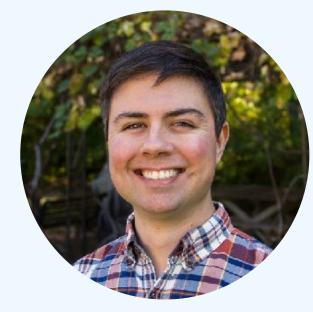

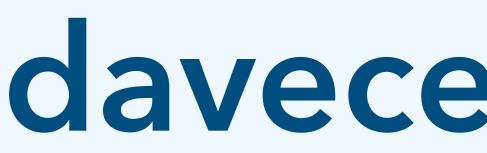

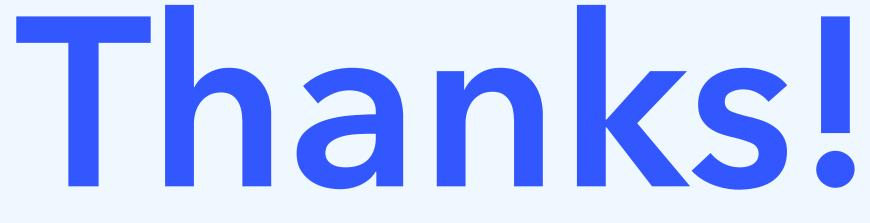

**@dceddia** 

# daveceddia.com